*Заполнение массива случайными числами разных знаков пределах (-100;100)*

```
void zapolnit_mass_rand2(int mass[], int length)
{
         int g;
         int i;
        for(i=0;i<length;i++)\mathbf{f} g=rand();
                if(g%2 == 0)\{ \cdot \cdot \cdot \cdot \cdot \cdot \cdot \cdot \cdot \cdot \cdot \cdot \cdot \cdot \cdot \cdot \cdot \cdot \cdot \cdot \cdot \cdot \cdot \cdot \cdot \cdot \cdot \cdot \cdot \cdot \cdot \cdot \cdot \cdot \cdot \cdot 
                          mass[i]=-1*(rand()%100);
  }
                 else
 \{ \cdot \cdot \cdot \cdot \cdot \cdot \cdot \cdot \cdot \cdot \cdot \cdot \cdot \cdot \cdot \cdot \cdot \cdot \cdot \cdot \cdot \cdot \cdot \cdot \cdot \cdot \cdot \cdot \cdot \cdot \cdot \cdot \cdot \cdot \cdot \cdot 
                         mass[i]=rand()%100;
  }
  }
}
```
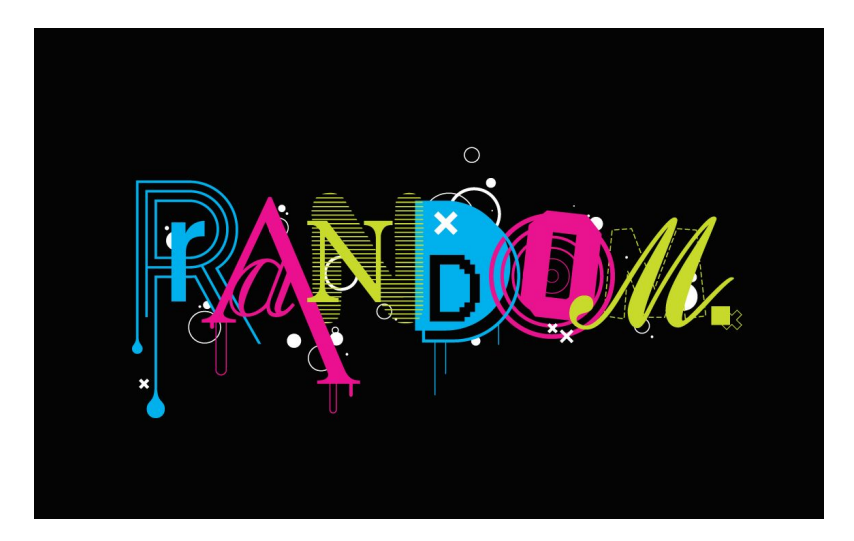